**[沈杨豪](https://zhiliao.h3c.com/User/other/0)** 2006-09-04 发表

## **AR28/AR46系列路由器跨域VPN-OptionA典型配置**

**【需求】** 采用OptionA方式实现跨域的BGP/MPLS VPN业务的互通。 **【组网图】**

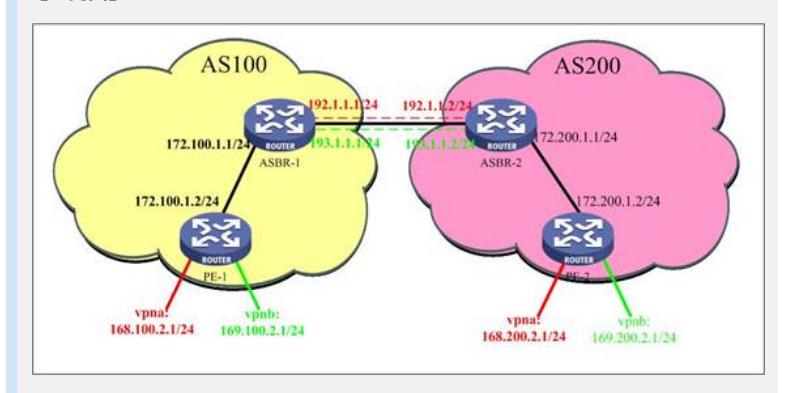

**【配置脚本】**

**PE-1配置脚本**

# sysname PE1 # router id 202.100.1.2<br># mpls lsr-id 202.100.1.2 # radius scheme system mpls #mpls ldp # ip vpn-instance vpna route-distinguisher 100:1 vpn-target 100:1 export-extcommunity vpn-target 100:1 import-extcommunity # ip vpn-instance vpnb route-distinguisher 101:1 vpn-target 101:1 export-extcommunity vpn-target 101:1 import-extcommunity # domain system # interface Serial2/0/0 link-protocol ppp ip address 172.100.1.2 255.255.255.0 mpls mpls ldp enable # interface NULL0<br># # interface LoopBack0 ip address 202.100.1.2 255.255.255.255 # interface LoopBack10 ip binding vpn-instance vpna ip address 168.100.2.1 255.255.255.0 # interface LoopBack11 ip binding vpn-instance vpnb ip address 169.100.2.1 255.255.255.0 # bgp 100 undo synchronization group in internal peer in connect-interface LoopBack0 peer 202.100.1.1 group in # ipv4-family vpn-instance vpna import-route direct undo synchronization # ipv4-family vpn-instance vpnb import-route direct undo synchronization # ipv4-family vpnv4 peer in enable peer 202.100.1.1 group in # ospf 1 area 0.0.0.0 network 172.100.1.0 0.0.0.255 network 202.100.1.2 0.0.0.0 # return **ASBR-1配置脚本**

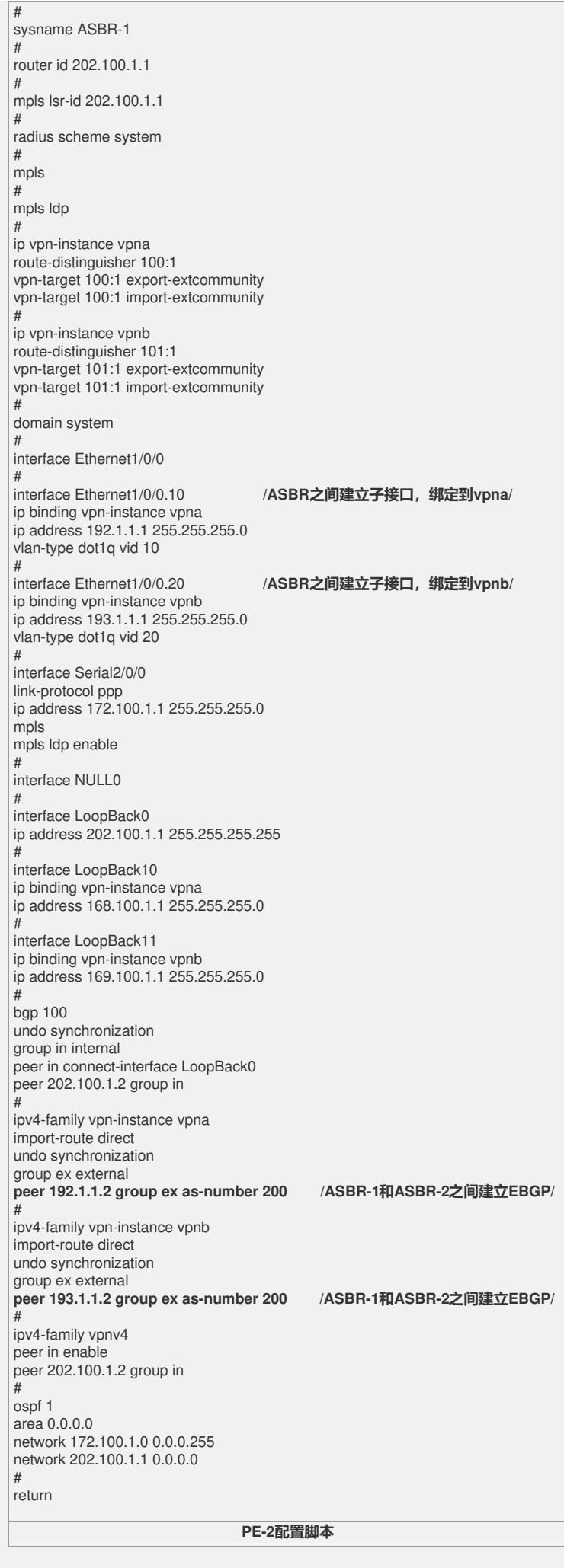

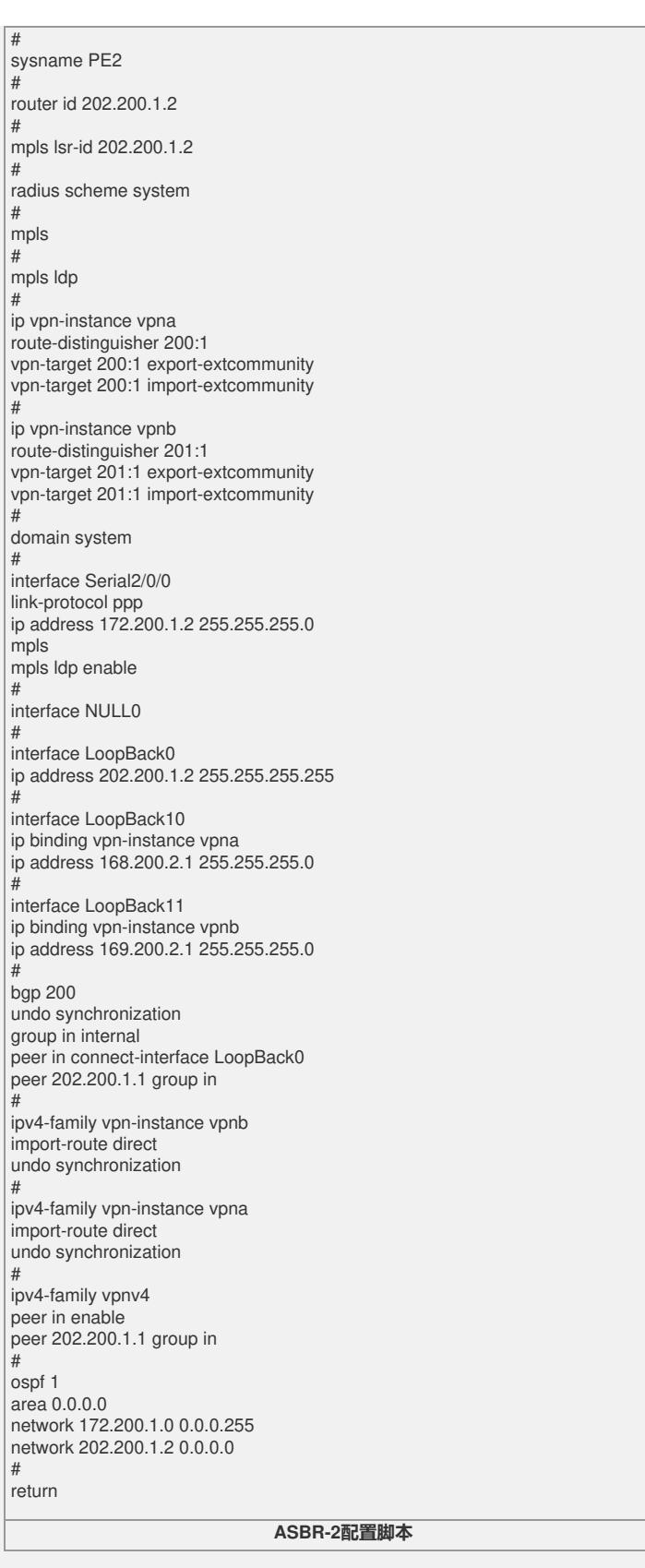

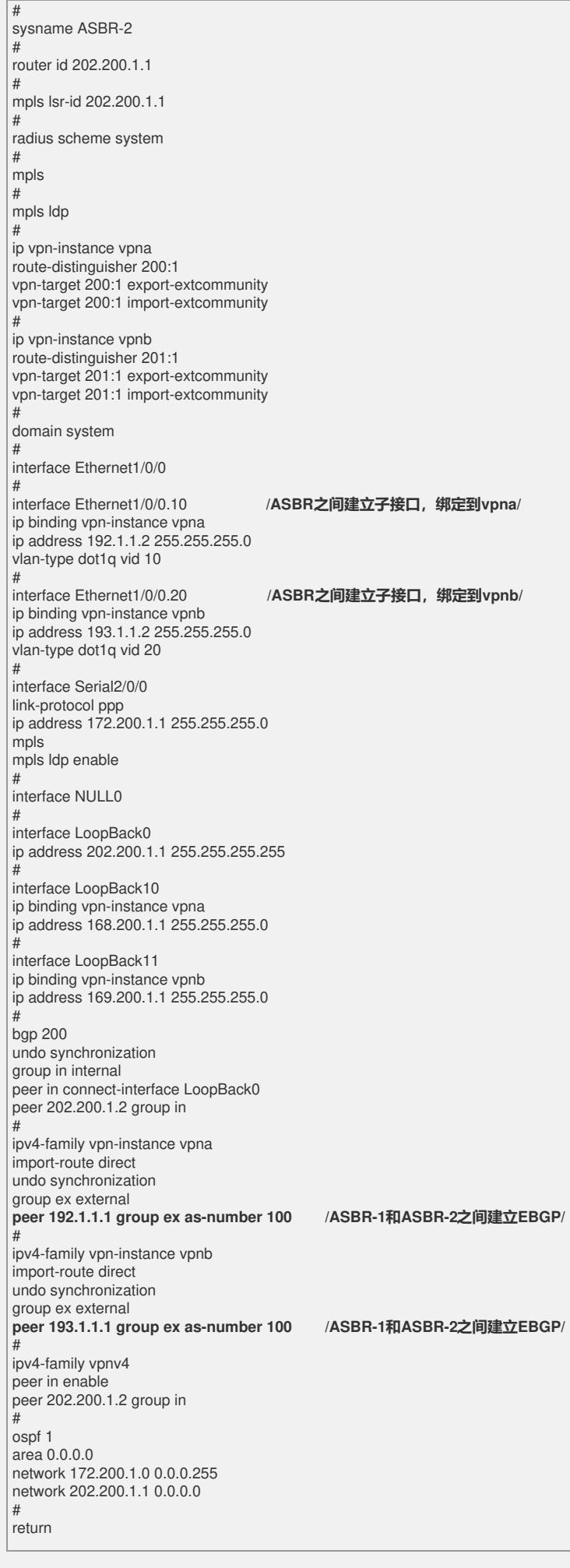

## **【提示】**

1、跨域OptionA又叫VRF to VRF(背靠背方式)方式。

2、对于AS内部的实现和配置与普通MPLS/VPN没有区别。

3、ASBR对等体间通过划分子接口方式,每个子接口分别绑定一个VRF,来保证域间 传播

- 路由的私有性。如果无法划分子接口,必需为每个vpn提供独立的物理线路。
- 4、每个ASBR路由器都把对方ASBR路由器当做CE路由器看待。
- 5、域间转发为IP转发。